# Поддержание давления, управление с клемм для GD20

Схема управления насосом преобразователем частоты, обеспечивающая автоматическое поддержание давления в трубопроводе системы водоснабжения, содержит преобразователь частоты и датчик давления. Значение поддерживаемого давления задается с клавиатуры преобразователя, сигнал обратной связи поступает от датчика давления установленного в системе водоснабжения. Пуск/ стоп - клемма S1(клемма активна – ПЧ в работе, неактивна – ПЧ остановлен).

### **Необходимые настройки**

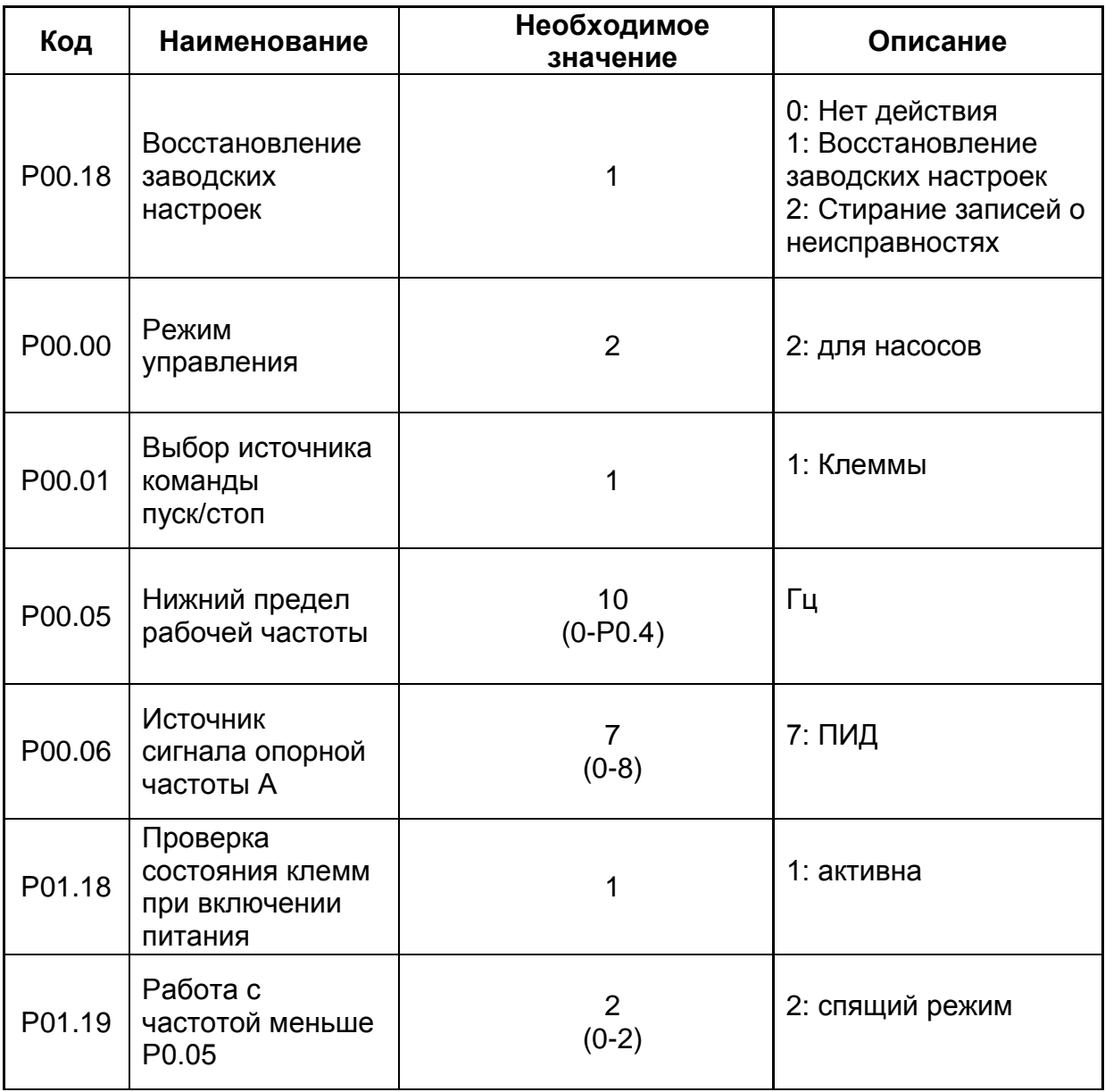

(значения параметров отличные от заводских настроек)

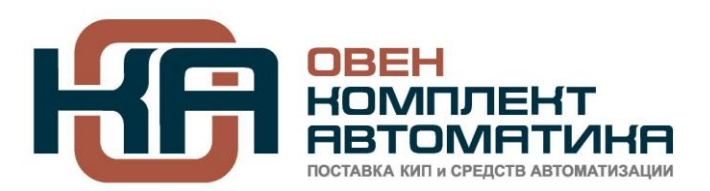

#### ООО "ОвенКомплектАвтоматика"

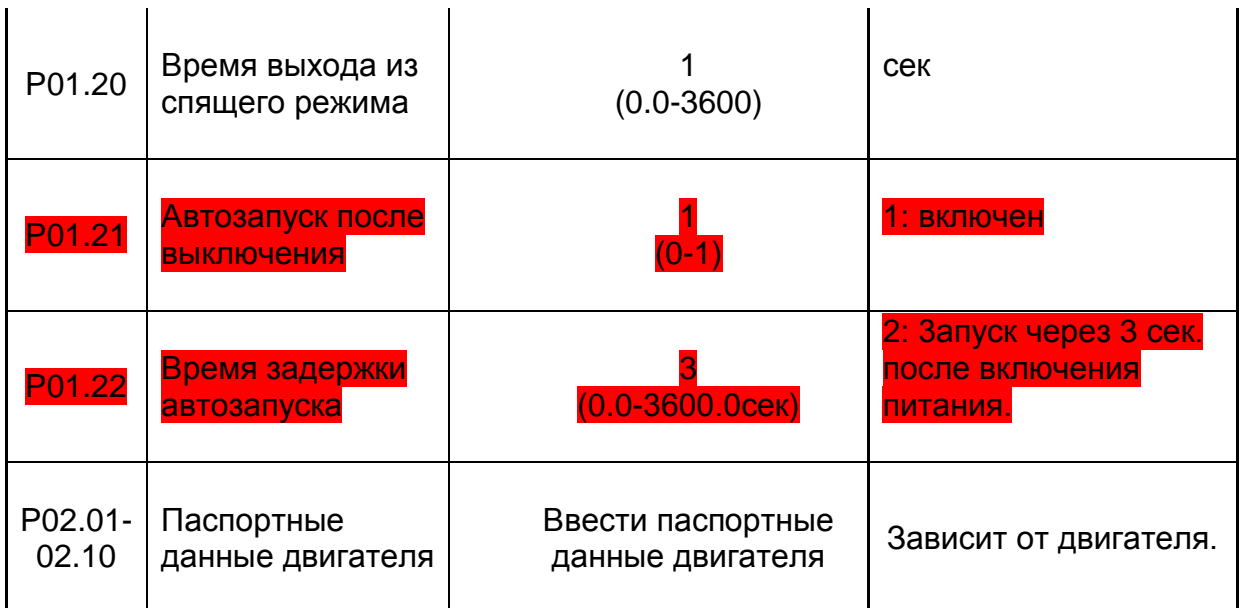

**Примечание:** *Параметры автозапуска Р1.21-1.22 активировать при необходимости, соблюдайте меры безопасности когда этот режим активирован -* **машина с автоматическим запуском!**

# **Настройка входов/выходов управления**

В качестве источника обратной связи ПИД-регулятора задан вход **AI2**. Установить джампер **J3** в положение соответствующее выходному сигналу датчика давления (рекомендуется использовать датчик с токовым выходом 4-20мА)

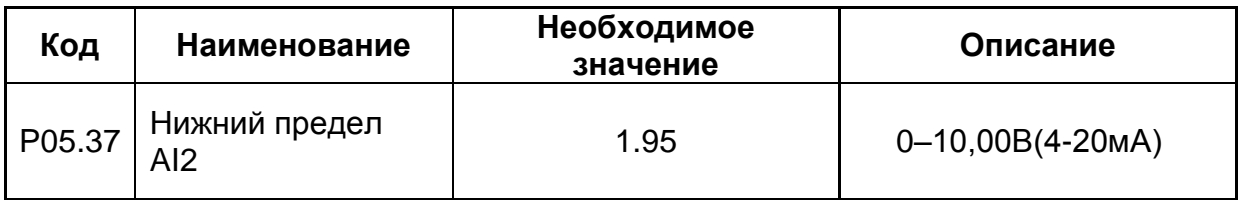

# **Настройка ПИД – регулятора**

В качестве задания ПИД-регулятора используется значение введенное с клавиатуры панели управления в параметр **Р9.01** (заданное с клавиатуры значение ПИД), по умолчанию 0% от диапазона давления измеряемого датчиком. Например в системе водоснабжения установлен датчик давления с рабочим диапазоном 0-10 bar, если необходимо установить рабочее давление в системе 4 bar, надо в параметре Р9.01 ввести значение 40% и т.д.

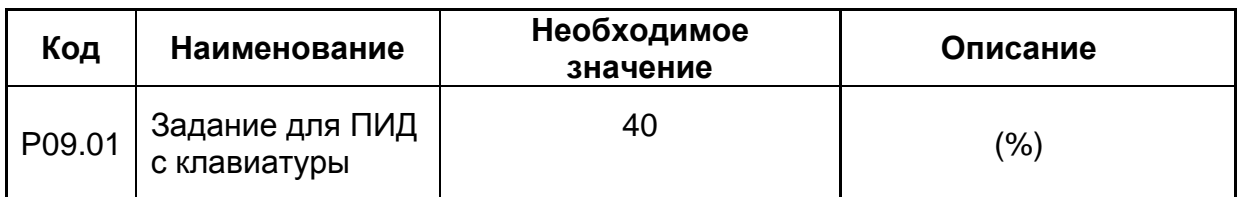

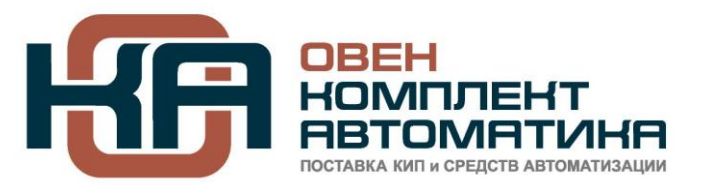

### ООО "ОвенКомплектАвтоматика"

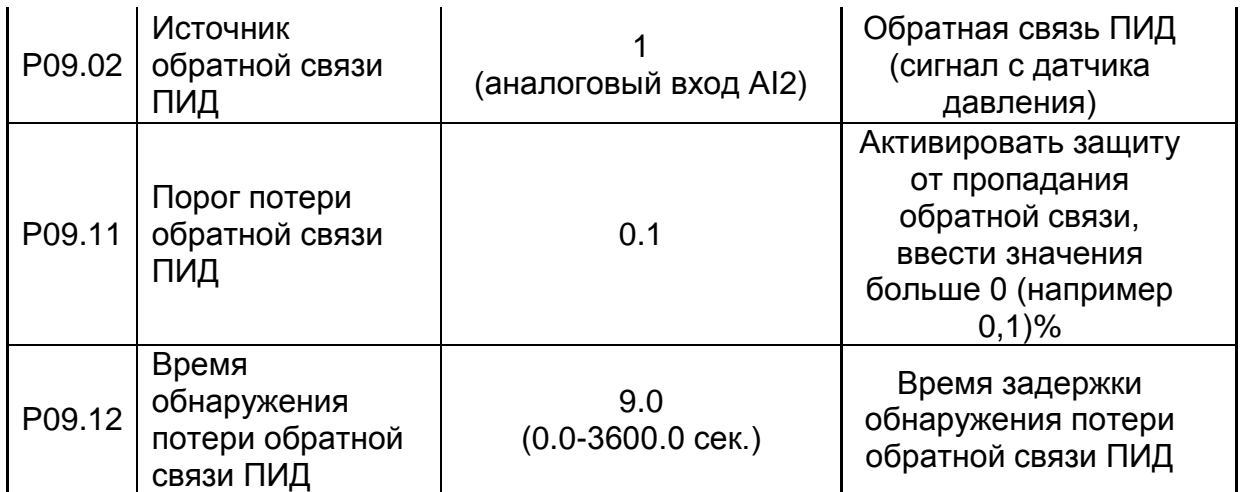

**Внимание:** параметры Р9.11 и Р9.12 можно использовать для защиты насоса от «сухого хода», для более высокой степени защиты рекомендуется использовать внешнее реле «сухого хода».

### **Расширенные параметры**

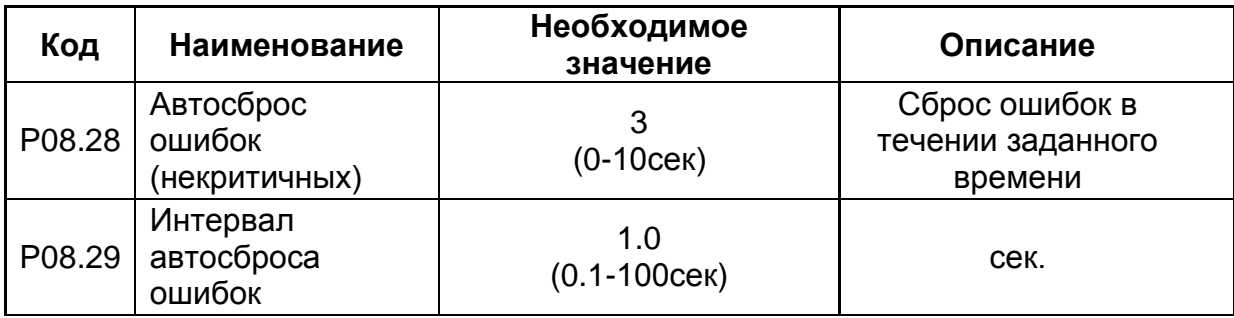

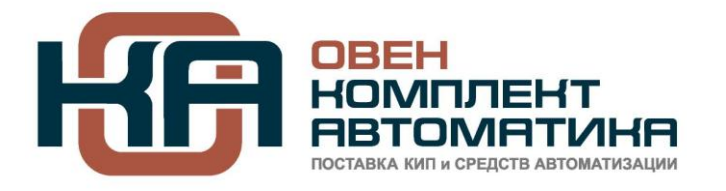

ООО "ОвенКомплектАвтоматика"

#### **Схема подключений**

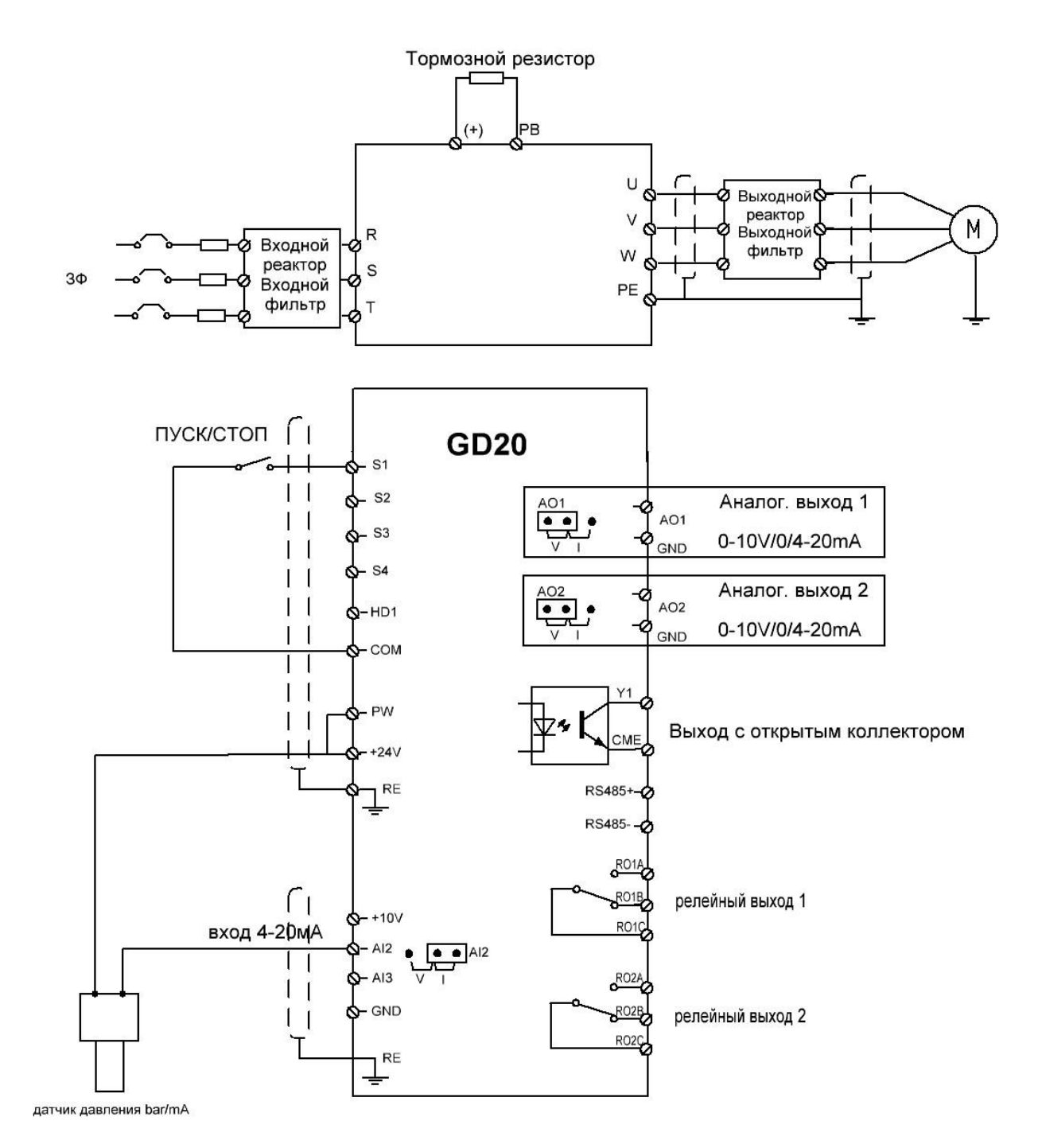

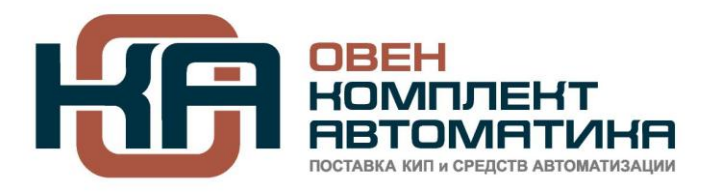

### ООО "ОвенКомплектАвтоматика"